# **FACTSHEET - PORTUGAL**

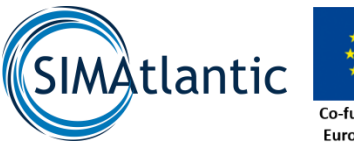

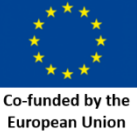

Supporting Implementation of Maritime Spatial Planning In the Atlantic region

WP.3 – Theme 3: Data use and sharing

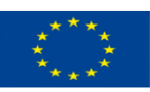

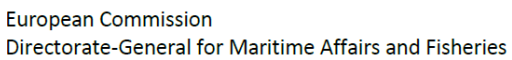

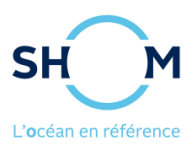

#### **INTRODUCTION**

A factsheet related to data sharing for MSP is established regarding each country of SIMAtlantic project. It brings together information relating to MSP and addresses some technical questions relating to (the operation of the national geoportal, the technical choices, the available sources, the data accessibility …).

This content is used to feed the information disseminated on the SIMAtlantic data portal [\(simatlantic.mspdata.eu\)](file://///smb-dops/DOPS/GEO/PEM/_14_SIMAtlantic/C1.WP3.3_data_useSharing/4_factsheets/1_fiches_pays/Spain/simatlantic.mspdata.eu), through different means: geodata, preconfigured maps, dashboard and associated web pages.

#### **SIMATLANTIC DATA PORTAL**

SIMAtlantic data portal aims to ease the access and share of the countries data relevant for the MSP in Atlantic region. In particular it is used to bring together the datasets related to the national plans.

SIMAtlantic data catalogue intends to cover the whole themes relating to MSP; maritime and terrestrial boundaries, regulatory limits, environmental, physical and biological characteristics, uses and activities, and national plans.

A major requirement for publication on SIMAtlantic data portal is the availability of metadata record and that data is available in web services.

The data related to Portugal are available for consultation at [simatlantic.mspdata.eu.](file://///smb-dops/DOPS/GEO/PEM/_14_SIMAtlantic/C1.WP3.3_data_useSharing/4_factsheets/1_fiches_pays/Spain/simatlantic.mspdata.eu) The data catalogue groups the data by themes categories, and then by country.

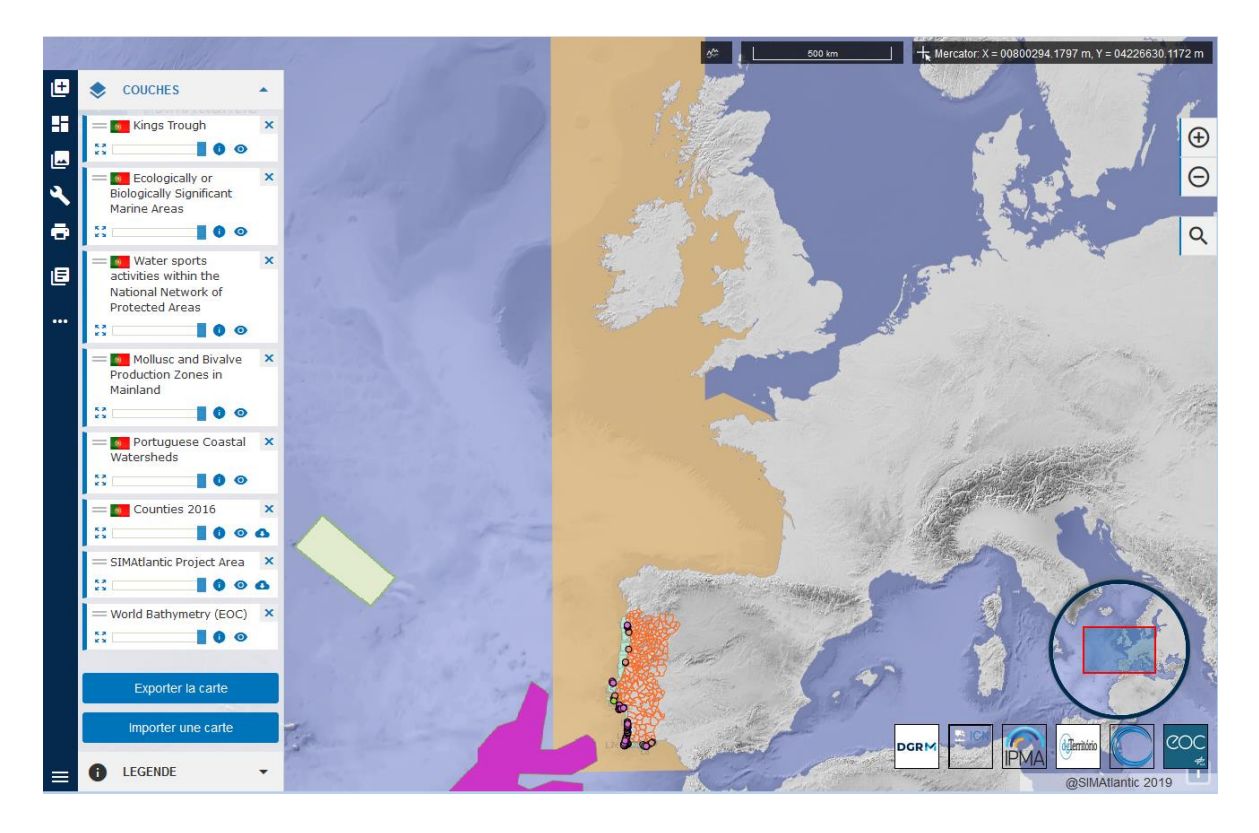

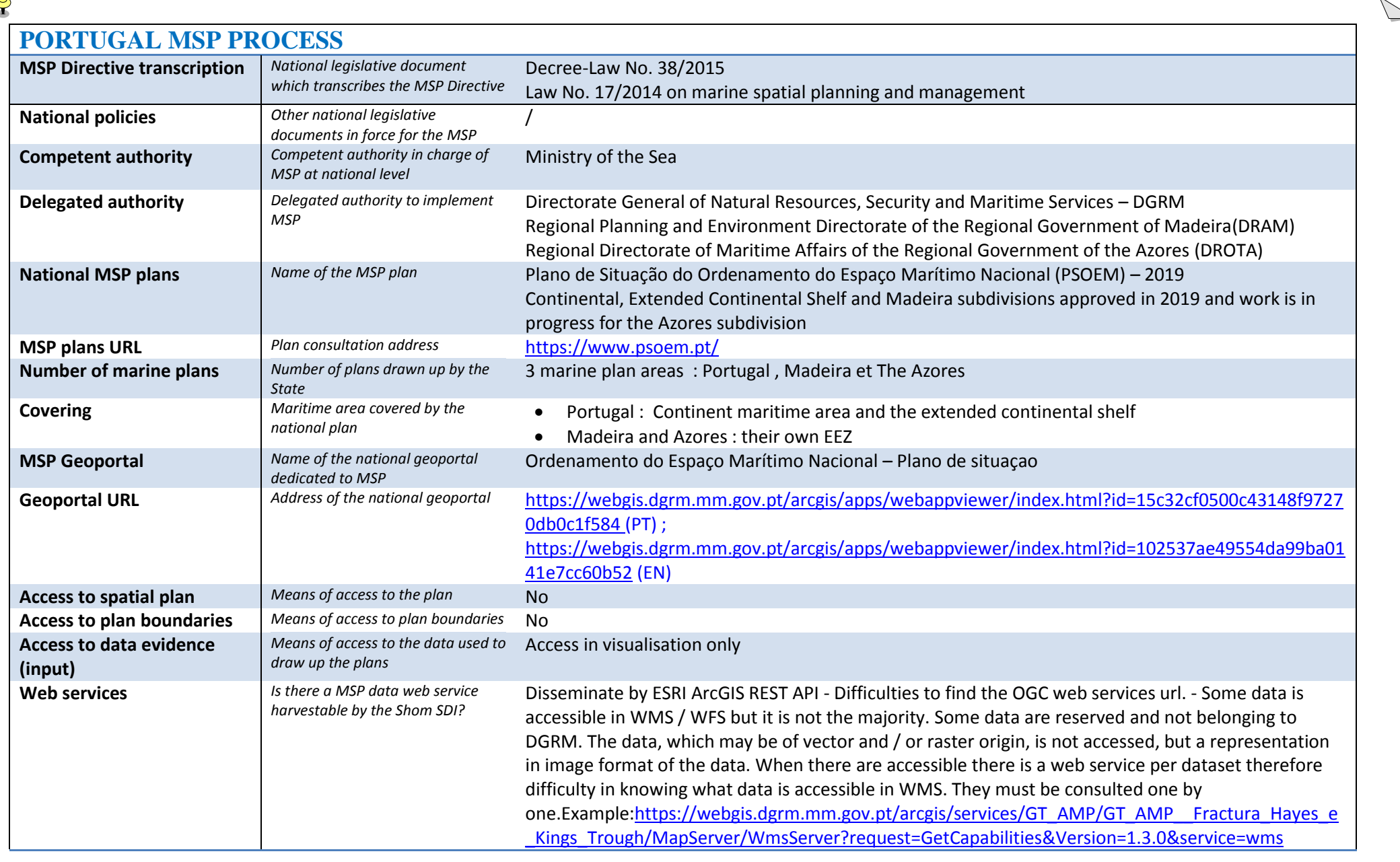

3

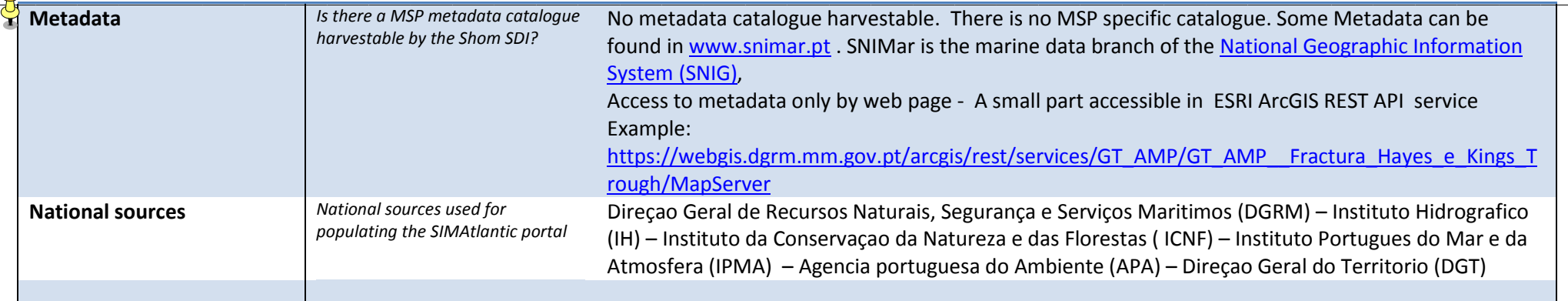

# **QUESTIONS**

# **Portugal MSP process table**

The main information related to MSP in Portugal used to develop the SIMAtlantic portal content are brought together in the table "Portugal MSP process". Is this information correct? Some changes were made

# **SIMAtlantic data portal**

- 1. Are the sources of the data related to Portugal on the SIMAtlantic portal, the one used to establish the national MSP plans? Yes
- 2. Are there other sources for accessing data in web services and their metadata?

## 2.a Geoportal Mar Português:

https://webgis.dgrm.mm.gov.pt/portal/apps/webappviewer/index.html?id=df8accb510bc4f33963d9 b03bf3674b8

2.b Tematic and Nacional Metadata Catalogues: SNIMar: http://snimar.dgrm.mm.gov.pt/ http://geoportal.snimar.pt/ National Geographic Information System (SNIG): https://snig.dgterritorio.gov.pt/

- 3. Are relevant layers missing? If so, which? No
- 4. Are there web services that would allow us to publish them on the SIMAtlantic data portal? Yes, for those where the broadcaster is also the owner
- 5. Do additional relevant datasets to be shared with the other countries of SIMAtlantic project exist, in particular dealing with transnational issues? No

**About the Ordenamento do Espaço Maritimo Nacional – Plano de situaçao (PSOEM)**

- 1. In general, can you explain how the publication of data on this portal works? The data are prepared on a shared departmental geodatabase using **ArcMap.** Then, They are published in web services Web services (WMS or ESRI services) from other institutions are also used. Then, a WebApp (ArcGis Server) has been prepared with all these webservices.
- 2. Is the data architecture based on the consumption of web services or is the data stored in the database? The data architecture of the geoportal is based on the consumption of web services.

Main data are stored in a local geodatabase

- 3. If you use web services, do you harvest web services or just consumption? Can you explain your choice? The web services from other national institutions are used only with their authorization.
- 4. Very few layers are attached to a description sheet. Having not found other metadata catalogue for this data, very few metadata are available for Portuguese data. Do you know why few metadata files are available? Many national and marine metadata are available in official Metadata Catalogues: SNIMar: http://snimar.dgrm.mm.gov.pt/ <http://geoportal.snimar.pt/>

National Geographic Information System (SNIG): https://snig.dgterritorio.gov.pt/

5. The description sheets, when they exist, refer to proprietary server software (ArcGIS). This protocol often involves interoperability problems, including with the Spatial Data Infrastructure set up in SIMAtlantic project (Geoserver and Geonetwork). What interest do you see to using this technology? Is it possible to produce also this information with Geoserver web services for example?

None. No.

(ArcGis protocol (Shapefiles and ArcGisMapServer and ArcGisFeatureServer) can be also used with QGIS, with no interoperability problems, for example)

6. An  $OGC<sup>1</sup>$  standard web service exists, allowing the publication of the information on SIMAtlantic portal, but for only a small part of the data. Do you intend to increase the share of data provided in OGC?

1 https://www.opengeospatial.org/standards

 $\overline{a}$ 

### Yes (WMS and WFS)

- 7. On the geoportal, some layers are checked by default. Does this mean that they are priority for MSP?« ITP » is mentioned as source for some layers, for example Surf dataset. What is the meaning of this acronym and what is the URL link to their website? No, they are not priority. The acronym are listed on the documents [\(www.psoem.pt\)](http://www.psoem.pt/) Turism of Portugal, Public Institute <http://www.turismodeportugal.pt/>
- 8. Can the contact details of a GIS expert be provided to Shom to inform us about the Portuguese data evidence for MSP? Yes
- 9. Currently, the data portal publishes the data evidences used to establish the plans. Is it planned that the data portal is enriched by additional data related to the MSP plans and their content (regulations, objectives, …)

No. There will not be an enriched data but some layers can be updated (for example if a new MPA is created)

#### **SIMAtlantic case studies**

The case study n°3 of SIMAtlantic project focuses on the « transboundary Impact Assessment" and is managed by the IEO, UAV and DGRM. The data portal could give visibility to this case study through a predefined map. Are the limits of the case study geographic area defined and available? Not in PSOEM Geoportal but in Geoportal "Mar Português"

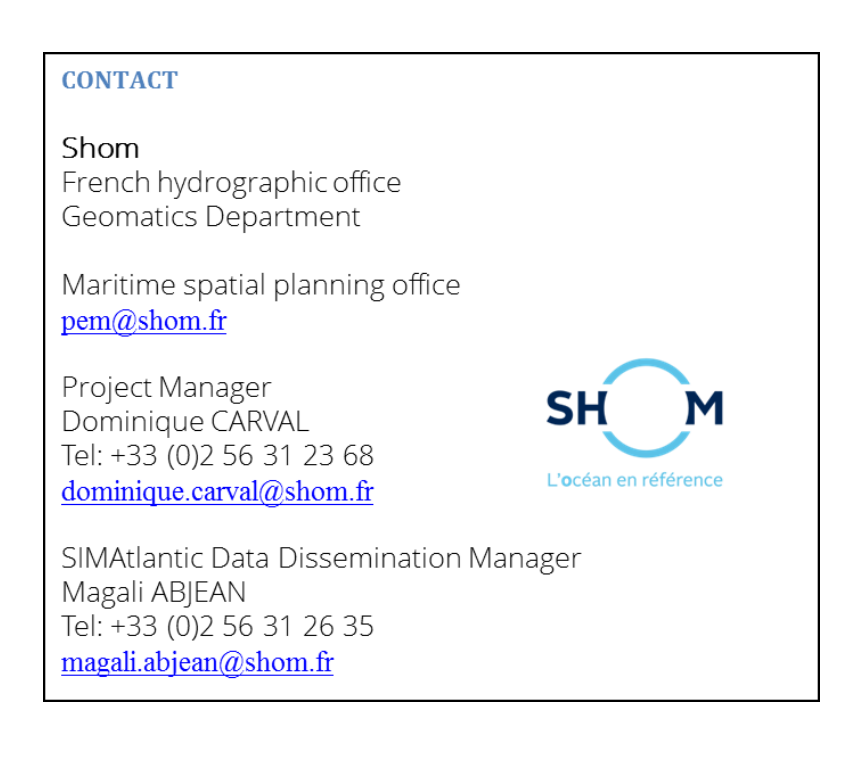